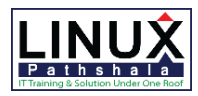

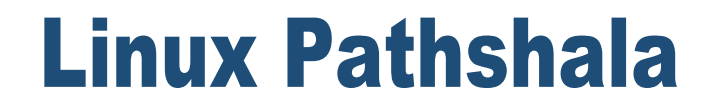

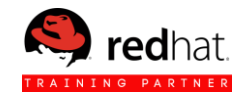

## **Red Hat Server Hardening Course Outline**

#### **1. Tracking Security Updates**

- The Red Hat Security Response
- Red hat Severity Scoring
- What are CVEs and Red Hat Errata?
- Discuss Package Maintenance Through Backporting
- Engaging the Red Hat Security Response Team
- Unit Test
- **2. Managing Software Updates**
	- Develop an Update Process
	- Applying Security Updates
	- Validate Package Integrity and Scripts
	- Unit Test
- **3. Creating File Systems**
	- Allocating File Systems for Secure Containment
	- Implementing File System Encryption
	- Unit Test
- **4. Managing File Systems**
	- Secure Filesystems Using Security-Related Mount **Options**
	- Secure Individual Files with Filesystem Attributes
- **5. Managing Special Permissions**
	- Special Permissions Concepts
	- Manipulating Special Permissions
	- Auditing Special Permissions
	- Unit Test
- **6. Managing Additional File Access Controls**
	- Setting Default File Permissions
	- Managing Access Control Lists
	- Unit Test
- **7. Monitoring for File System Changes**
	- Using Intrusion Detection Software to Monitor Changes
	- Unit Test
- **8. Managing User Accounts**
	- Managing Password Aging
	- Auditing User Accounts
	- Unit Test

### **9. Managing Pluggable Authentication Modules(PAM)**

- PAM Syntax and Configuration
- PAM Documentation
- Configure Password Requirements through PAM
- Supplementary Pam Configuration

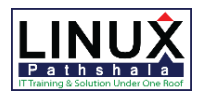

# **Linux Pathshala**

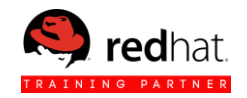

- Lock Accounts with Multiple Failed Logins
- Unit Test

#### **10. Securing Console Access**

- Securing GRUB Bootloader
- Modifying Text Console Settings
- Modifying Graphical CONSOL Settings
- Unit Test

#### **11. Installing Central Authentication**

- Installing an Identity Management(IdM) Server
- Adding User and Group Entries to Identity Management(Idm)
- Registering a Client System with Identity Management(Idm)
- Unit test

#### **12. Managing Central Authentication**

- Controlling idm user Access to systems
- Managing sudo on idm client systems
- Unit test

#### **13. configuring rsyslog log file management**

- Managing log file rotation
- Unit test

#### **14. configuring system auditing**

- configuring system auditing
- Audit reporting
- Writing custom audit rules
- Using predefined audit sets
- Unit test

#### **15. configuring access to network services**

- Review of iptables basics
- Advanced iptables
- Unit test
- **16. comprehensive review**
	- Unit test